Министерство образования и науки Самарской области

Структурное подразделение, реализующее дополнительные общеобразовательные программы, Центр детского творчества государственного бюджетного общеобразовательного учреждения Самарской области средней общеобразовательной школы №1имени Героя Советского Союза И.М. Кузнецова с. Большая Черниговка м.р. Большечерниговский Самарской области

Рассмотрена на заседании методического совета Протокол № 5 от 31.05.2023 г.

УТВЕРЖДЕНА приказом СП Центр детского творчества № 92 од-с1 от 01.06.2023 г. \_\_\_\_\_\_\_\_\_\_Р.Х. Трубарова

Дополнительная общеобразовательная общеразвивающая программа кружка «Визуальное программирование-2»

технической направленности

Срок реализации – 1 год Возраст обучающихся –7-11 лет

> Разработчик: Бережная Е.В. педагог дополнительного образования СП Цент детского творчества

с. Большая Черниговка, 2023 г.

### **Краткая аннотация:**

По программе «Визуальное программирование-2» могут обучаться младшие и среднего звена школьники, которые в доступной форме познакомятся с основами программирования и создания анимаций и игр.

Обучающиеся знакомятся платформой программирования Blockly и средой для создания анимаций и игр Scratch, а также визуальной средой App inventor. Обучение по данной программе служит хорошей пропедевтикой для всех форм последующего обучения школьников старшего и среднего возраста в области информатики и программирования.

## **Пояснительная записка**

#### **Направленность программы техническая**

**Актуальность** программы состоит в том, что она готовит детей к программнотехнической деятельности и позволяет детям развиваться в техническом направлении.

Данная программа актуальна для тех, кто заинтересован в программировании и разработке приложений.

Развитие современного общества характеризуется переходом к информационной цивилизации, в рамках которой приоритетное развитие получают вычислительная техника и информационные технологии. Возрастающий объем информации и интенсивное развитие информационной техники и технологий, определяют изменение характера [социально-экономического развития](http://www.pandia.ru/text/category/sotcialmzno_yekonomicheskoe_razvitie/) современного общества, которое в скором будущем будет нуждаться в профессиональных программистах. Курс построен таким образом, чтобы помочь учащимся заинтересоваться программированием. А также позволяет стимулировать интерес и любознательность обучающихся, развивать их способности к решению проблемных ситуаций, умению исследовать проблему, анализировать имеющиеся ресурсы, выдвигать идеи, планировать решения и реализовывать их.

Обучение программированию реализовывается в графической среде Blockly, с использованием широкого набора типовых лого-блоков, логическая композиция и соединение которых позволяет реализовывать заданную алгоритмическую функциональность программы. Далее используя полученные знания можно приступать к разработке android-приложений в визуальной среде App inventor. Что является интересным и полезным.

**Новизна** данной дополнительной образовательной программы заключается в том, что по форме организации образовательного процесса она является модульной с элементами дистанционного обучения.

2

Дополнительная образовательная программа «Визуальное программирование-2» состоит из 3 модулей: «Blockly» - имеет два варианта занятий (очно, дистанционно), «Scratch» и «App inventor».

### **Отличительные особенности**:

 теоретический материал подается небольшими порциями с использованием игровых ситуаций;

 для закрепления и проверки уровня усвоения знаний применять рефлексивные интерактивные упражнения;

 практические задания составлять так, чтобы время на их выполнение не превышало 20 минут;

 работу по созданию глобальных творческих проектов следует начинать с разъяснения алгоритма разработки проектов, адаптированного под возраст школьников.

**Педагогическая целесообразность** начала изучения программирования, обусловлена следующими факторами: во-первых, положительным опытом обучения программированию детей данного возраста, во-вторых, существенной ролью изучения программирования в развитии мышления, формировании научного мировоззрения школьников именно этой возрастной группы.

Программа предназначена для развития творческой активности детей, обеспечивающая развитие познавательных интересов в обучении и составляющим основу избирательности внимания, памяти, мышления в обучении и творчестве ребенка.

*Цель:* создание условий для развития интереса подростков к программированию посредством разработки приложений для мобильных устройств на основе Android.

## *Задачи:*

*Обучающие:*

познакомить с основами алгоритмизации;

 познакомить с возможностями визуального программирования в Blockly, Scratch;

 познакомить с визуальной средой программирования MIT App Inventor и принципами создания в ней мобильных приложений: научить проектировать мобильные приложения, создавать программы и обучить выполнению их отладки на мобильных устройствах.

*Развивающие:*

способствовать развитию творческих способностей подростков;

 способствовать развитию памяти, алгоритмического и аналитического мышления.

3

### *Воспитывающие:*

 способствовать профориентации подростков, стимулировать стремление к получению технических знаний;

 способствовать получению подростками опыта сотрудничества, коллективного взаимодействия;

научить оценивать результаты своего и чужого труда.

## **Возраст детей**

Программа ориентирована на обучение детей 7-11 лет.

**Сроки реализации:** программа рассчитана на 1 год, объем – 108 часов

**Формы обучения**: очная с элементами дистанционного обучения.

**Формы организации деятельности**: фронтальная, групповая, работа в парах, индивидуальная.

**Режим занятий** - 2 раза в неделю по 2 и 1 академических часа,

**Наполняемость учебных групп**: 15 учащихся в группе.

## **Планируемые результаты:**

*Личностные результаты:*

 начало профессионального самоопределения, ознакомление с миром профессий, связанных с информационными и коммуникационными технологиями.

 наличие представлений об информации как важнейшем стратегическом ресурсе развития личности, государства, общества;

 способность и готовность к общению и сотрудничеству со сверстниками и взрослыми в процессе образовательной, общественно-полезной, учебной и творческой деятельности;

*Метапредметные результаты:*

- умение самостоятельно планировать пути достижения целей;
- умение соотносить свои действия с планируемыми результатами;

 умение оценивать правильность выполнения учебной задачи, собственные возможности её решения;

 умение организовывать учебное сотрудничество и совместную деятельность с учителем и сверстниками; работать индивидуально и в группе;

формирование и развитие компетентности в области программирования.

*Предметные результаты* описаны в каждом модуле отдельно.

## **Учебный план ДОП «Визуальное программирование»**

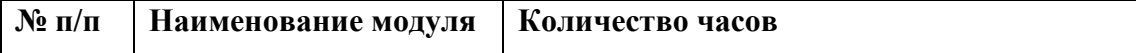

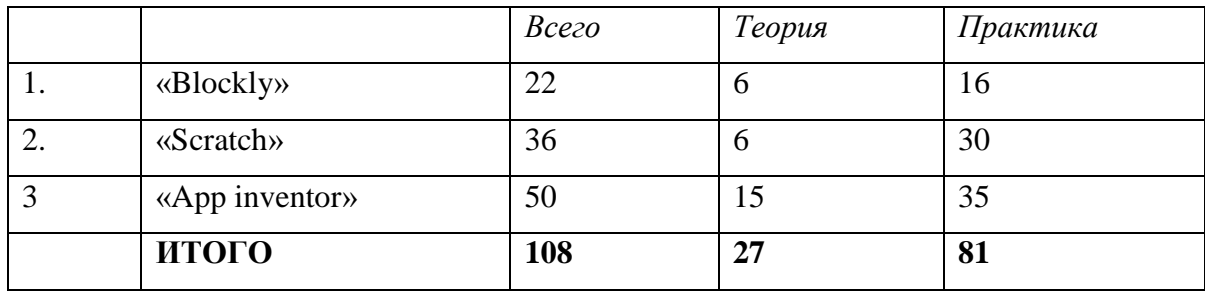

## **Критерии оценки знаний, умений и навыков при освоении программы**

Оценивание полученных знаний определяется в виде индивидуально созданных программ и ответа на вопрос учителя. Учащийся должен объяснить, как была создана программа, каковы особенности данной программы и дать четкий и однозначный ответ на теоретический вопрос от учителя. Заполняется лист критериальной оценки на каждого обучающегося по следующим критериям:

### *Теоретические знания*

0 – отсутствие знаний;

- 1 выдаёт знания с помощью наводящих вопросов;
- 2 знания неполные;
- 3 знания в полном объёме.

#### *Составление программ для исполнителей;*

- 0 нет навыка;
- 1 элементарные навыки и правила
- 2 создание с помощью педагога;
- 3 самостоятельное.

# *Создание мобильных приложений в среде программирования MIT App Inventor с использованием различных компонент и мультимедийных файлов*

- 0 нет навыков;
- 1 –действие при помощи педагога;
- 2 –без помощи педагога;
- 3 проявляет творческий подход

## *0-1 низкий уровень, 2- средний уровень, 3- высокий уровень*

Достижения в личностном развитии определяются в процессе наблюдения и оцениваются по следующим критериям:

**Минимальный уровень** (1-4 балла) ─ обучающийся не владеет коммуникативной культурой, замкнут, плохо идет на контакт со сверстниками, не хочет исправлять ошибки, не склонен проявлять фантазию, творческий подход.

**Средний уровень** (5-8 баллов) ─ обучающийся подросток владеет коммуникативной культурой. охотно идет на контакт со сверстниками, умеет слушать других, не всегда проявляет фантазию и творческий подход.

**Максимальный уровень** (9-10 баллов) ─ обучающийся владеет коммуникативной культурой в полной мере, охотно идет на контакт со сверстниками, легко общается, способен к сопереживанию и взаимопомощи, всегда проявляет фантазию, творческий подход.

#### **Формы контроля**

Большое воспитательное значение имеет подведение итогов работы, анализ, оценка. Ученики, опираясь на знания, которые получили за данный курс, готовят проект для оценивания учителем (приложение) и готовятся к защите собственные творческие работы.

### **Модуль «Blockly»**

### *Цель модуля:*

Формирование у детей базовых представлений о программировании, алгоритме, исполнителе, способах записи алгоритма.

#### *Задачи модуля:*

*Обучающие:*

- Обучение основным базовым алгоритмическим конструкциям.
- Обучение навыкам алгоритмизации задачи.
- Освоение основных этапов решения задачи.
- Обучение навыкам разработки, тестирования и отладки несложных программ.

## *Развивающие:*

Развивать познавательный интерес школьников.

 Развивать творческое воображение, математическое и образное мышление учащихся.

 Развивать умение работать с компьютерными программами и дополнительными источниками информации.

Развивать навыки планирования проекта, умение работать в группе

*Воспитательные:*

- Воспитывать интерес к занятиям информатикой.
- Воспитывать культуру общения между учащимися.
- Воспитывать культуру безопасного труда при работе за компьютером.
- Воспитывать культуру работы в глобальной сети.

Предметные результаты:

 знание значений понятий «моделирование», «программирование», «визуальная среда программирования»;

- умение составлять основные алгоритмические конструкции;
- уверенное использование основных правил составления программ.
- умение составлять программы для исполнителей;
- способность анализировать и находить ошибки в программах.

## **Учебно-тематический план модуля «Blockly»**

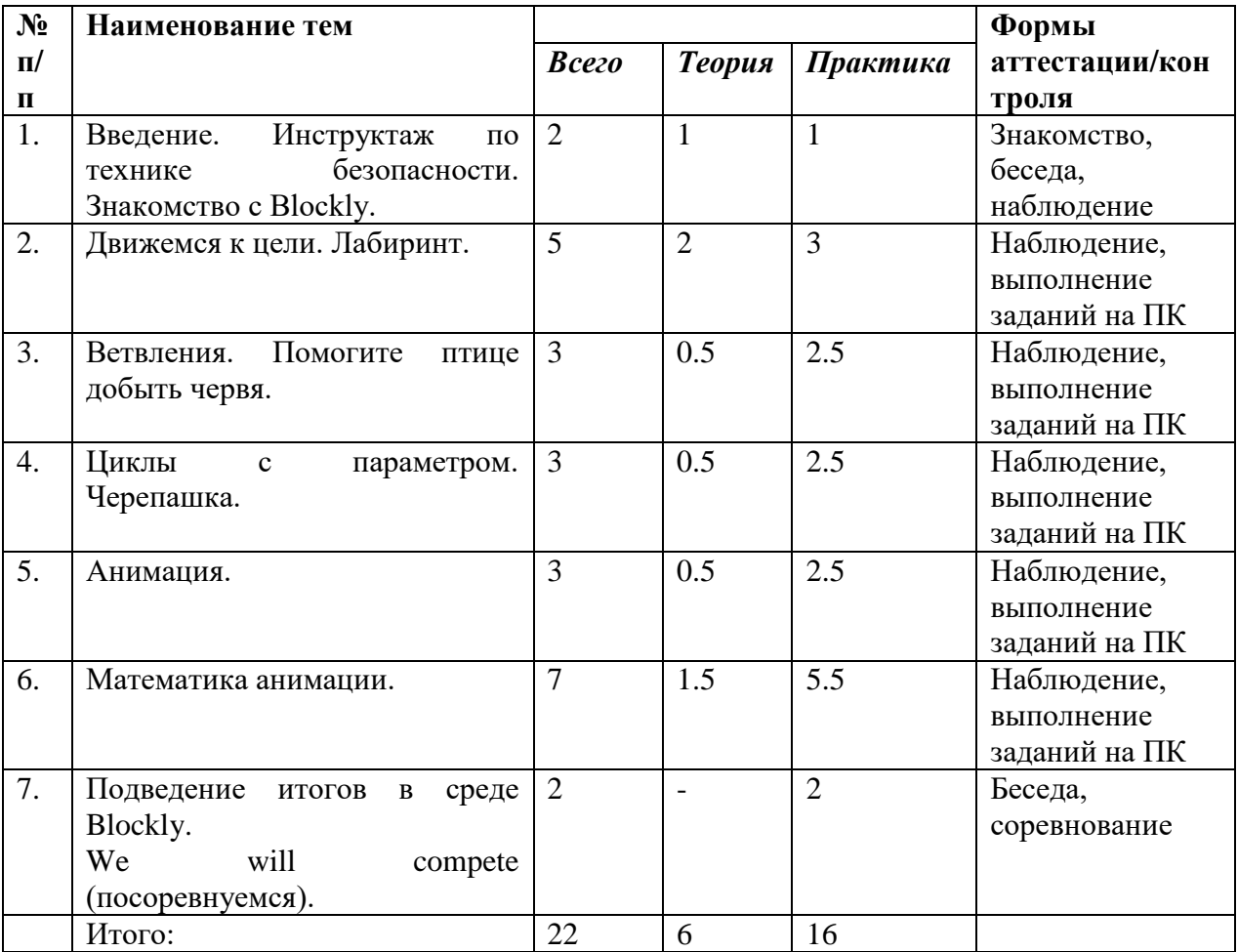

## **Содержание модуля**

# **Тема 1: Введение. Инструктаж по технике безопасности. Знакомство с Blockly.**

Теория: Правила поведения и ТБ в кабинете информатики и при работе за ПК.

Практика: Знакомство на практике с графической средой программирования Blockly.

# **Тема 2: Движемся к цели. Лабиринт.**

Теория: После знакомства с интерфейсом Blockly можно начинать писать программы.

Программа – это набор специальных инструкций для исполнителя.

Практика: Создание команд для исполнителя Космонавт.

**Тема 3: Ветвления. Помогите птице добыть червя.**

Теория: Птица поможет вам изучить ветвления языка программирования, используя возможности графической среды Blockly.

Практика: Использование ветвления для написания программы.

# **Тема 4: Циклы с параметром. Черепашка.**

Теория: Управление Черепашкой, чтобы создавать рисунки. Используя блок повторить, можно указать, сколько раз нужно повторять определённые действия. Такой набор действий с заранее известным числом повторений в программировании называется циклом с параметром, или циклом со счётчиком.

Практика: Составление программы, используя циклы с параметром.

# **Тема 5: Анимация.**

Теория: Что такое анимация?

Практика: Создание анимации с созданием картинки и добавлением времени.

## **Тема 6: Математика анимации.**

Теория: Для программирования вам не нужно знать высшую математику, но необходимо понимать, как использовать основные математические функции.

Практика: Для создания компьютерной графики используйте функции и точные цифры, чтобы объяснить компьютеру, что нужно нарисовать.

## **Тема 7: Подведение итогов в среде Blockly. We will compete (посоревнуемся).**

Практика: Соревнование между учащимися, используя знания, полученные ранее.

## **Модуль «Scratch»**

# *Цель модуля:*

Формирование у детей базовых представлений о программировании, алгоритме, исполнителе, способах записи алгоритма.

## *Задачи модуля:*

*Обучающие:*

- сформировать представление о профессии «программист»;
- сформировать навыки разработки программ;
- познакомить с понятием проекта и алгоритмом его разработки;

 сформировать навыки разработки проектов: интерактивных историй, квестов, интерактивных игр, обучающих программ, мультфильмов, моделей и интерактивных презентаций.

*Развивающие:*

 способствовать развитию критического, системного, алгоритмического и творческого мышления;

развивать внимание, память, наблюдательность, познавательный интерес;

 развивать умение работать с компьютерными программами и дополнительными источниками информации;

развивать навыки планирования проекта, умение работать в группе.

# *Воспитательные:*

формировать положительное отношение к информатике и ИКТ;

 развивать самостоятельность и формировать умение работать в паре, малой группе, коллективе;

формировать умение демонстрировать результаты своей работы.

Предполагаемые ожидаемые результаты:

 знание понятий «моделирование», «программирование», «визуальная среда программирования»;

- умение создавать основные алгоритмические конструкции;
- владение основными правилами составления программ.
- умение составлять программы для исполнителей;
- способность анализировать и находить ошибки в программах.

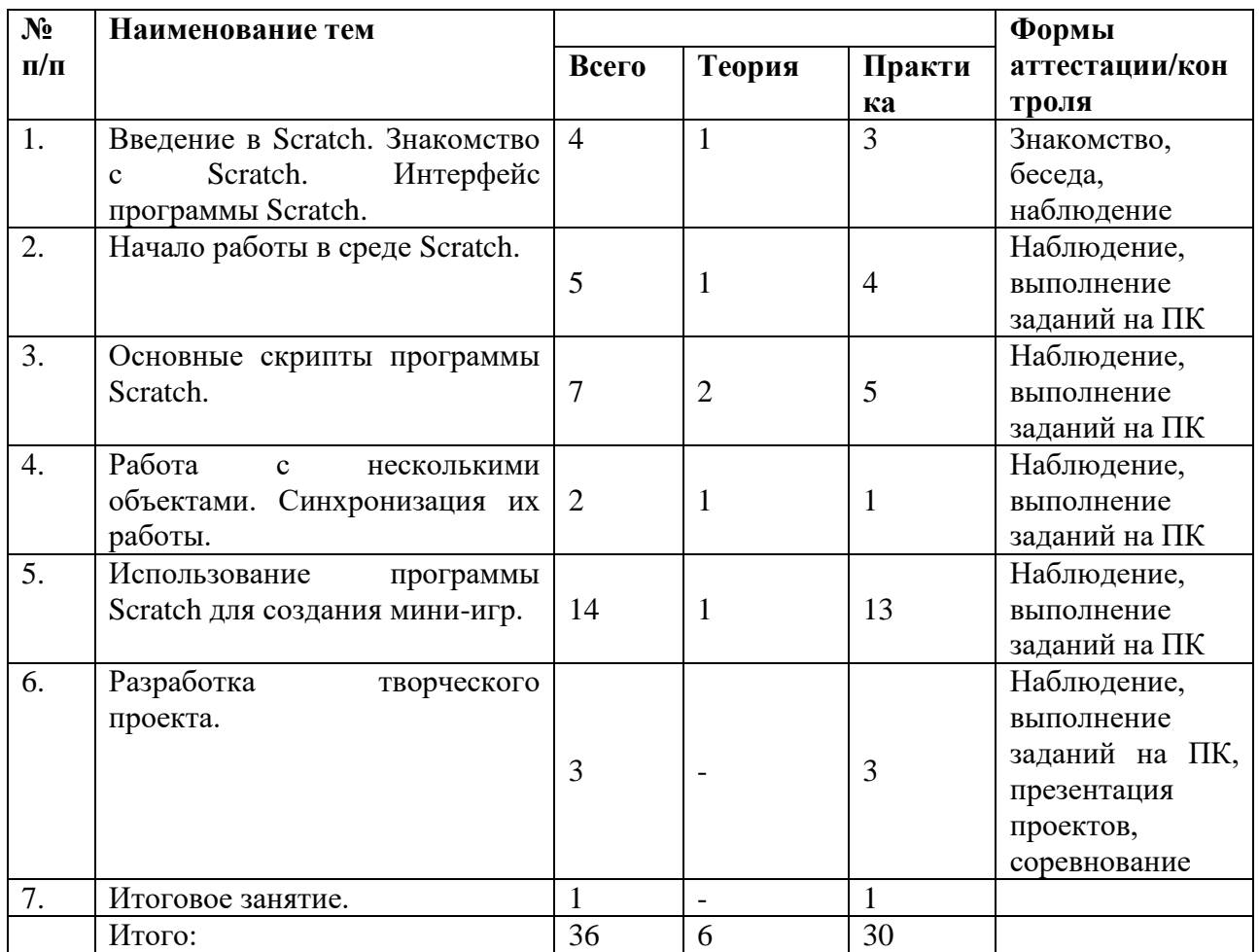

# **Учебно-тематический план модуля «Scratch»**

#### **Содержание модуля**

#### **Тема 1: Знакомство с Scratch. Интерфейс программы Scratch.**

Теория: Основные элементы пользовательского интерфейса программной среды Scratch. Внешний вид рабочего окна. Блочная структура систематизации информации. Функциональные блоки. Блоки команд, состояний, программ, запуска, действий и исполнителей. Установка русского языка для Scratch. Создание и сохранение документа. Понятия спрайта, сцены, скрипта. Очистка экрана.

Практика: Основной персонаж как исполнитель программ. Система команд исполнителя (СКИ). Блочная структура программы. Непосредственное управление исполнителем.

Библиотека персонажей. Сцена и разнообразие сцен, исходя из библиотеки данных. Систематизация данных библиотек персонажей и сцен. Иерархия в организации хранения костюмов персонажа и фонов для сцен. Импорт костюма, импорт фона.

#### **Тема 2: Начало работы в среде Scratch.**

Теория: Компьютерная графика. Встроенный растровый графический редактор. Основные инструменты графического редактора - кисточка, ластик, заливка (цветом или градиентом), рисование линий, прямоугольников, квадратов, эллипсов и окружностей, выбор фрагмента изображение и отражение его по горизонтали или вертикали, использование инструмента печать для копирование выделенной области изображения, работа с текстом. Масштаб фрагмента изображения. Палитра цветов, установка цвета переднего плана и фона, выбор цвета из изображения с помощью инструмента пипетка. Изменение центра костюма. Изменение размера костюма.

Практика: Основные возможности изменения внешнего вида исполнителя: 1) использование встроенной библиотеки данных путём импорта её элемента; 2) редактирование выбранного элемента с помощью инструментов встроенного растрового графического редактора и импортирование их в программную среду Scratch.

#### **Тема 3: Основные скрипты программы Scratch.**

Практика: Знакомство с различными скриптами программной среды. Создание пробных программ.

#### **Тема 4: Работа с несколькими объектами. Синхронизация их работы.**

Практика: Создание программ для двух и более спрайтов с одинаковым выполнением работы.

**Тема 5: Использование программы Scratch для создания мини-игр.**

Практика: Создание пробных игр в среде.

## **Тема 6: Разработка творческого проекта.**

Практика: Мультимедийный проект. Описание сюжетных событий. Анимация. Создание эффекта анимации с помощью последовательной смены изображений. Имитационные модели. Интерактивные проекты. Игры.

#### **Модуль «App inventor»**

#### *Цель модуля:*

способствовать развитию интереса подростков к программированию посредством разработки приложений для мобильных устройств на основе Android.

## *Задачи модуля:*

*Обучающие:*

 познакомить с возможностями визуального программирования приложений для мобильных устройств;

 познакомить с визуальной средой программирования MIT App Inventor и принципами создания в ней мобильных приложений;

 научить проектировать мобильные приложения, создавать программы и выполнять их отладку на мобильных устройствах.

*Развивающие:*

 способствовать развитию интереса подростков к программированию и мобильным технологиям;

способствовать развитию творческих способностей подростков;

 способствовать развитию памяти, алгоритмического и аналитического мышления.

*Воспитательные:*

 способствовать профориентации подростков, стимулировать стремление к получению технических знаний;

 способствовать получению подростками опыта сотрудничества, коллективного взаимодействия;

научить оценивать результаты своего и чужого труда.

## Предполагаемые ожидаемые результаты:

 знание значения понятий «моделирование», «программирование», «визуальная среда программирования», «компоненты приложения», «дизайн приложения», «блоки программирования»;

 знание основных принципов создания и отладки мобильных приложения в среде визуального программирования MIT App Inventor;

11

 умение создавать мобильные приложения в среде программирования MIT App Inventor с использованием различных компонент и мультимедийных файлов;

 способность осуществлять поиск ошибок программного кода производить отладку составленных программ.

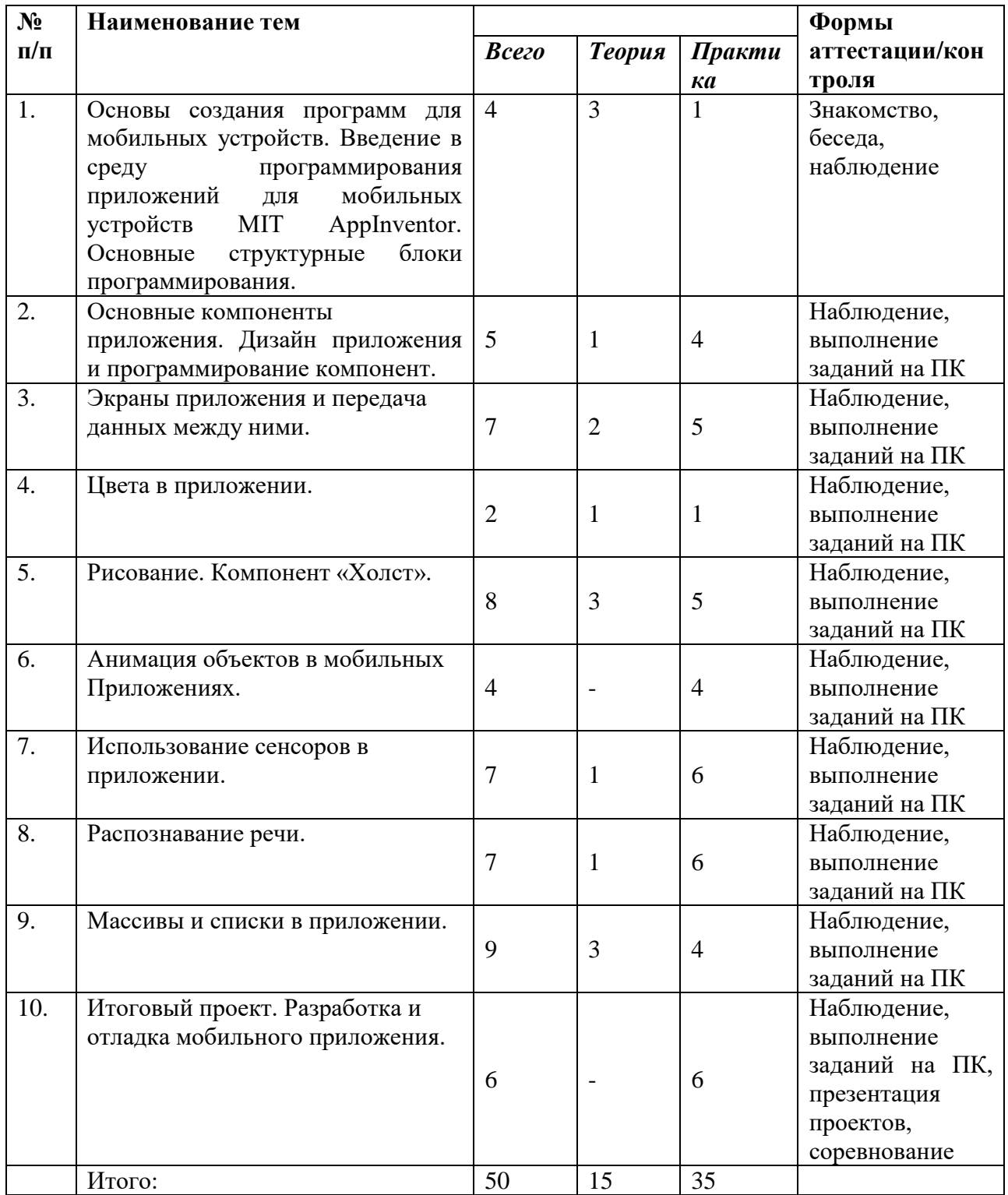

# **Учебно-тематический план модуля «App Inventor»**

# **Содержание модуля**

# **Тема 1. Основы создания программ для мобильных устройств.**

Теория: Введение в среду программирования приложений для мобильных устройств MIT App Inventor. Основные структурные блоки программирования. Принципы разработки мобильных приложений. Интерфейс программной среды MIT AppInventor. Режимы «Дизайн» и «Блоки». Основные компоненты среды программирования. Свойства компонент.

Практика: Блоки программирования в среде Blockly. Сохранение и установка приложений на мобильные устройства.

# **Тема 2. Основные компоненты приложения. Дизайн приложения и программирование компонент.**

Практика: Разработка приложений, содержащих с мультимедиа-объекты (изображения и аудио ресурсы). Компоненты «Звук» и «Кнопка».

**Тема 3. Экраны приложения и передача данных между ними Экран приложения и его свойства.**

Теория: Принципы создания приложений с несколькими экранами. Передача данных между экранами.

Практика: Использование компонента Tiny DB и начального значения экрана.

## **Тема 4. Цвета в приложении.**

Теория: Принципы задания цветов для приложений. Модель RGB.

Практика: Использование списков для формирования случайного цвета.

# **Тема 5. Рисование. Компонент «Холст» Способы создания приложений с использованием компонента «Холст».**

Теория: Холст и координатная сетка Настройка параметров холста.

Практика: Рисование круга и линий. Вывод текста на холст.

#### **Тема 6. Анимация объектов в мобильных приложениях.**

Теория: Компоненты «Шар» и «Изображения Спрайта»: свойства, события и действия при их использовании.

Практика: Анимация движения объектов по экрану: с помощью сенсоров, с помощью компонента «Часы», посредством управления объектом с помощью кнопок. Действия при наложении объектов. Локальные и глобальные переменные внутри приложения.

## **Тема 7. Использование сенсоров в приложении.**

Теория: Типы сенсоров, используемые в приложении.

Практика: Определение сенсоров на мобильных устройствах.

## **Тема 8. Распознавание речи Распознавание речи в мобильных приложениях.**

Теория: Особенности построения приложений и использования программ.

## **Тема 9. Массивы и списки в приложении.**

Практика: Использованием массивов при создании приложений с большими наборами однотипных компонент. Создание пустых списков. Создание списков изображения. Использование операции конкатенции для формирования имени компонентов массивов. Создание GIF анимированных изображений.

## **Тема 10 Итоговый проект. Разработка и отладка мобильного приложения.**

Практика: Разработка прототипа приложения. Создание таблицы компонент приложения, описание действий и событий приложения. Оформление и описание приложения. Презентация и взаимооценка созданных приложений.

### **Методическое обеспечение**

#### **Принципы программы**

Программа предназначена для развития творческой активности детей, обеспечивающая развитие познавательных интересов в обучении в области программирования и составляющим основу избирательности внимания, памяти, мышления в обучении и творчестве ребенка.

## **Методы работы**

Занятия строятся соответственно возрастным особенностям: определяются методы проведения занятий, подход к распределению заданий, организуется коллективная работа, планируется время для теории и практики. Каждое занятие включает в себя элементы теории, практику, демонстрации.

## **Структурные компоненты занятия**

- беседа с игровыми элементами;
- лекция;
- соревнования;
- защита творческого проекта;
- тематические задания по подгруппам;
- практические занятия.

## **Материально-техническое обеспечение программы:**

Компьютерный класс, оснащенный компьютерами, выход в интернет, мультимедийный проектор.

#### **Методическое обеспечение**

- рабочая программа курса;
- презентация для ознакомления программной среды Blockly;
- презентация для ознакомления программной среды Scratch;
- презентация для ознакомления программной среды App inventor;
- практические работы;

 информационные материалы на сайте, посвященном данной дополнительной образовательной программе [\(http://blockly.ru,](http://blockly.ru/) [https://scratch.mit.edu/,](https://scratch.mit.edu/) [http://ai2.appinventor.mit.edu](http://ai2.appinventor.mit.edu/)).

## **Список литературы**

1. Системы «Кид/Малыш» / Ю.М.Горвиц, Е.В.Зворыгина// Информатика и Психолого-педагогические основы использования программно-методической образование. – 1996 - №2 - с.43-51.

2. Федеральный закон от 29 декабря 2012г. № 273-ФЗ «Об образовании в Российской Федерации»

3. Федеральный государственный образовательный стандарт основного общего образовательного стандарта основного общего образования (ФГОС ООО). Утвержден приказом от 17 декабря 2010 года №1897 (зарегистрирован Минюстом России 01 февраля 2011 года №19644);

4. Гигиенические требования к условиям обучения в общеобразовательных учреждениях СанПиН 2.4.2.2821-10 от 29 декабря 2010 года № 189.

5. Графическая среда программирования Blockly (Блокли). Журнал «Информатика», №3, 2014 г. стр. 32-40

6. К-5. Учебный план https://docs.google.com/document/d/1VBgpBodJgIouJej MoijXFV0BbAHVUqSeN\_ZJAR-HEP8/pub

7. Ресурсы Единой коллекции цифровых образовательных ресурсов [\(http://school-collection.edu.ru/\)](http://school-collection.edu.ru/);

8. [http://scratch.mit.edu](http://scratch.mit.edu/) - основной Скретч-сайт, содержащий разнообразные примеры;

9. <http://letopisi.ru/index.php/-> общенациональный образовательный проект с международным участием, содержащий Скретч-учебный курс;

10. Проектная деятельность школьника в среде про-граммирования Scratch: учебно-методическое пособие / В. Г. Рындак, В. О. Дженжер, Л. В. Денисова. — Оренбург: Оренб. гос. ин-т. менеджмента, 2009. — 116 с.: ил.

## **Интернет – ресурсы**

- 1. [http://blockly.ru](http://blockly.ru/)
- 2. [http://blogerator.org](http://blogerator.org/)
- 3. [http://wiki.robbo.ru](http://wiki.robbo.ru/)
- 4. [http://scratch.mit.edu](http://scratch.mit.edu/)
- 5. http://letopisi.ru/index.php/

# **Приложение 1**

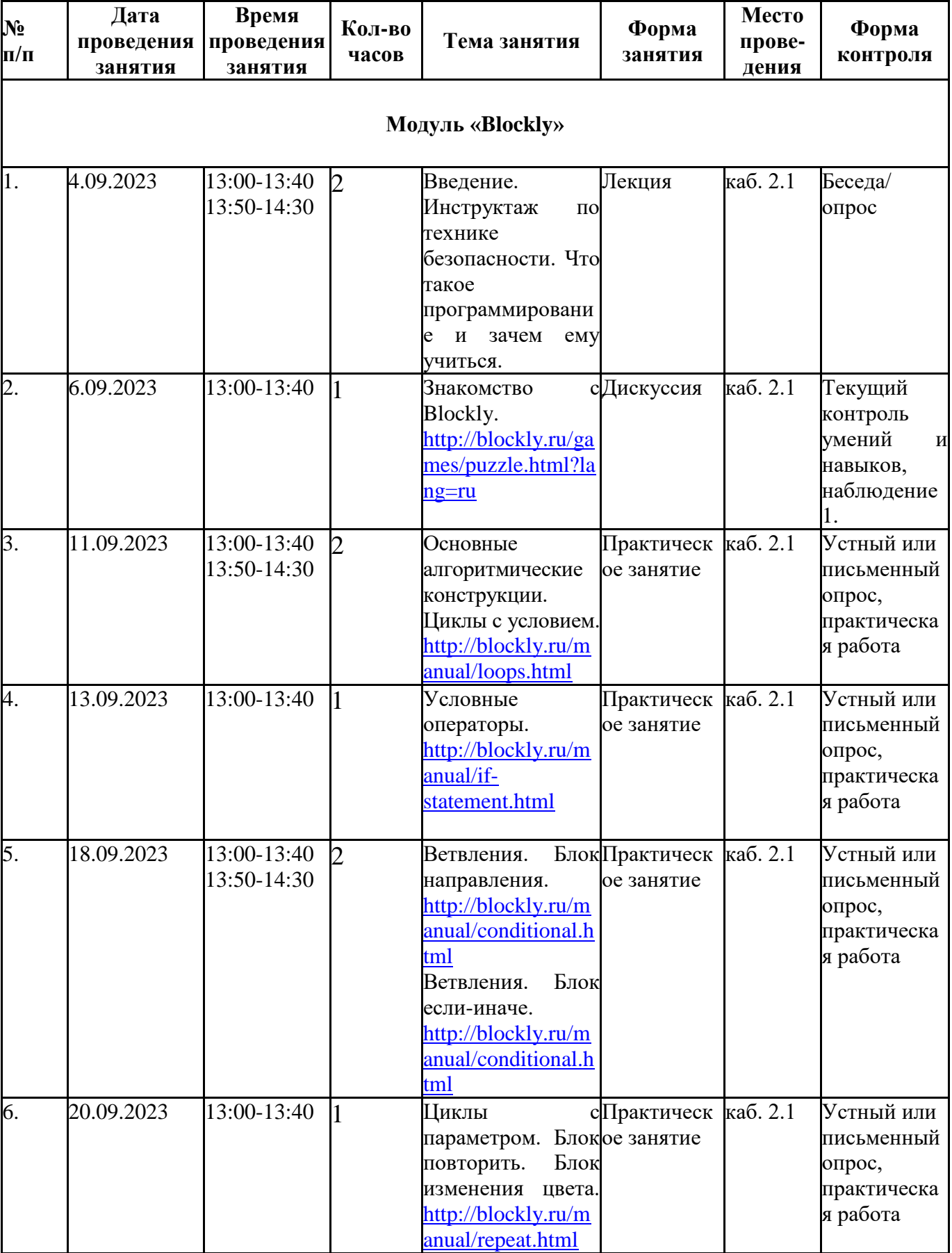

# **Календарный учебный график программы «Визуальное программирование -2»**

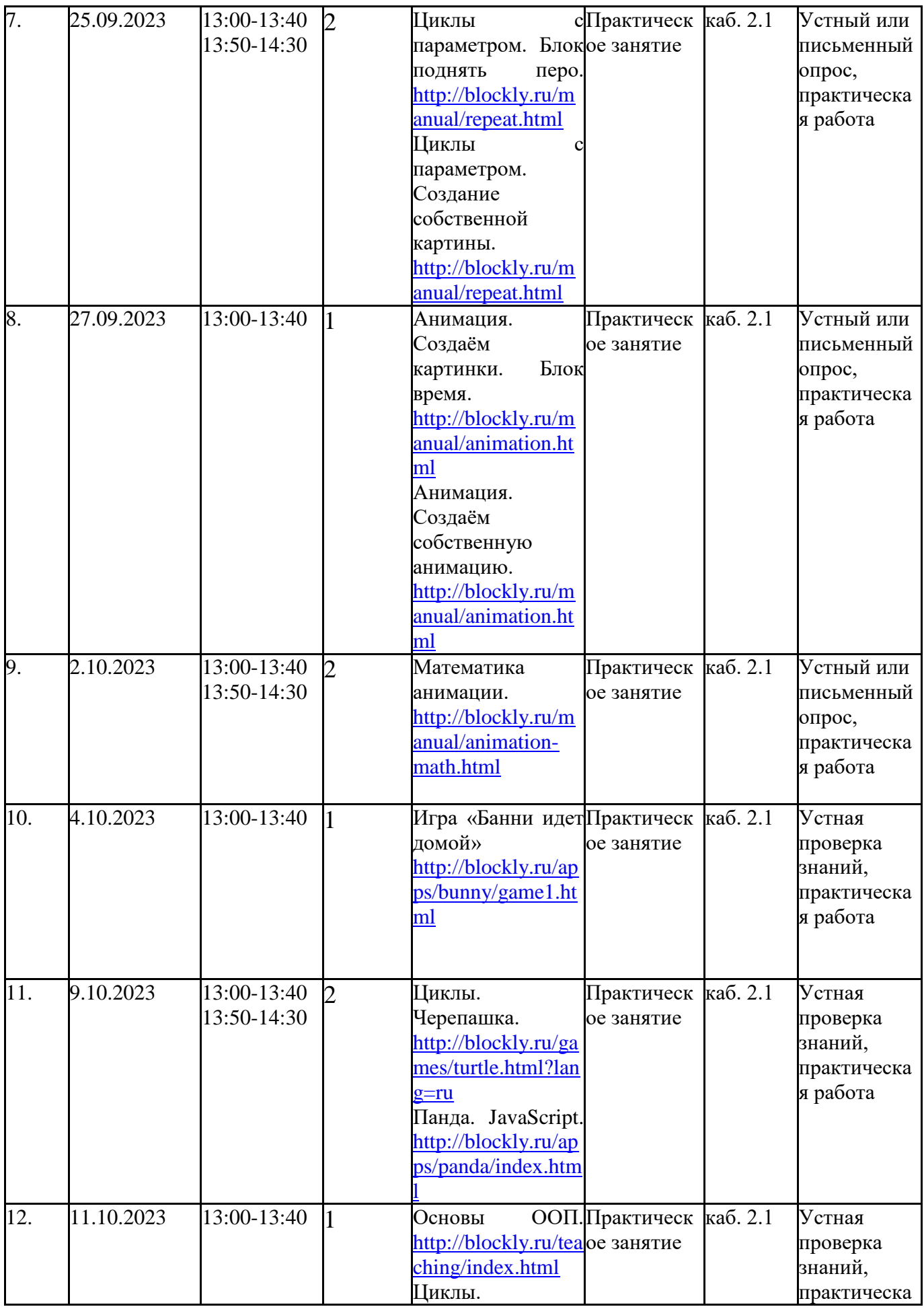

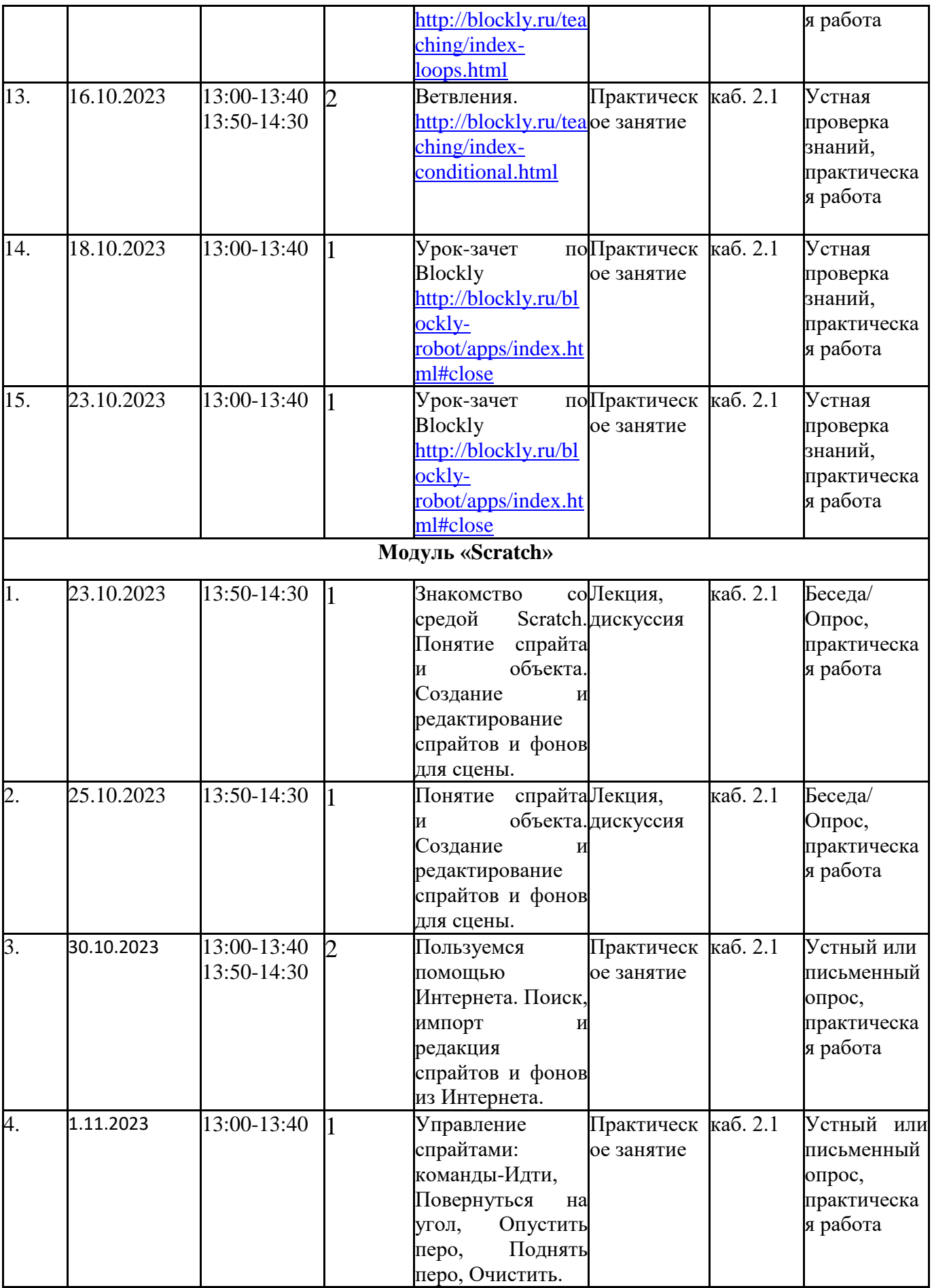

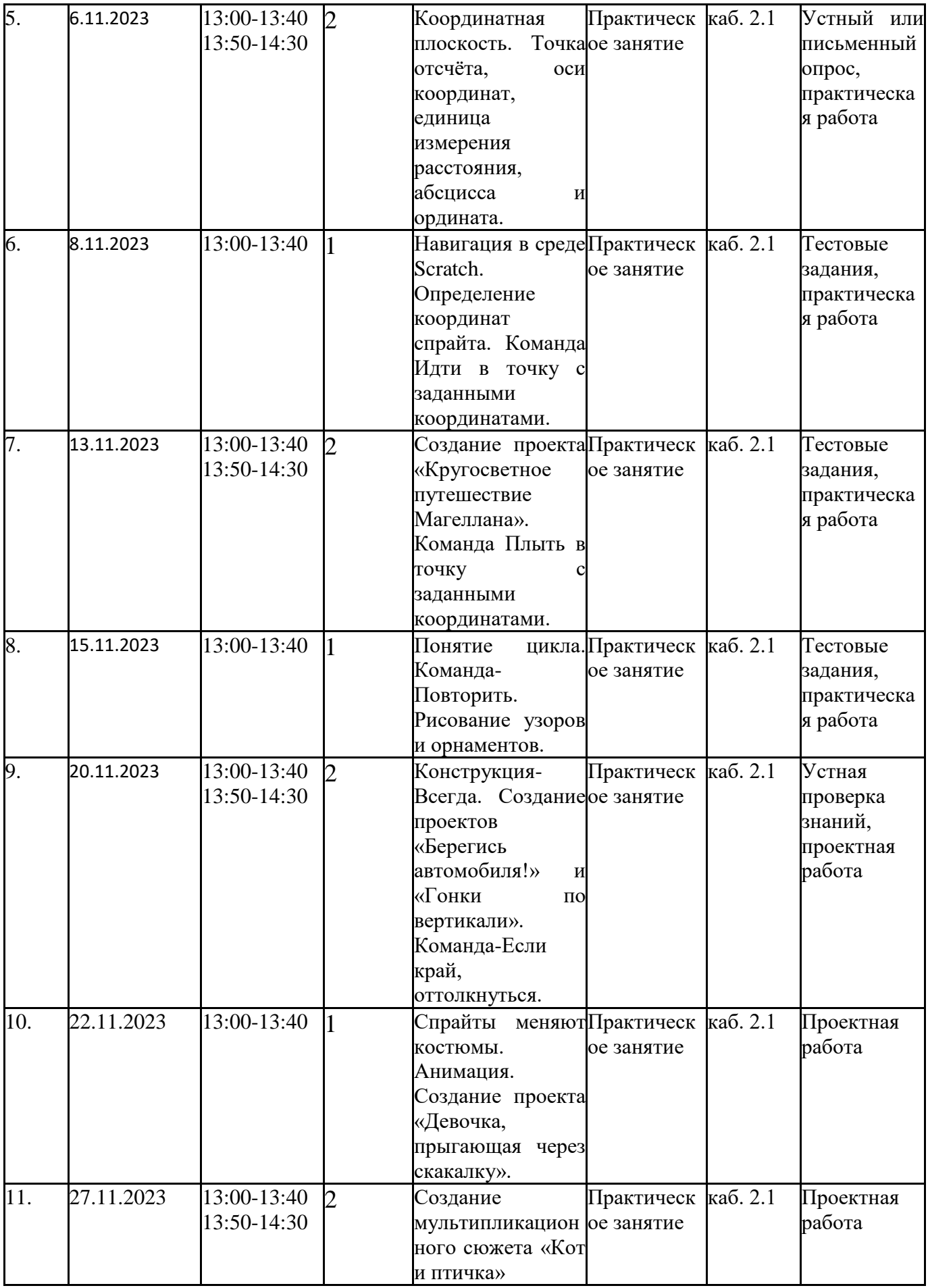

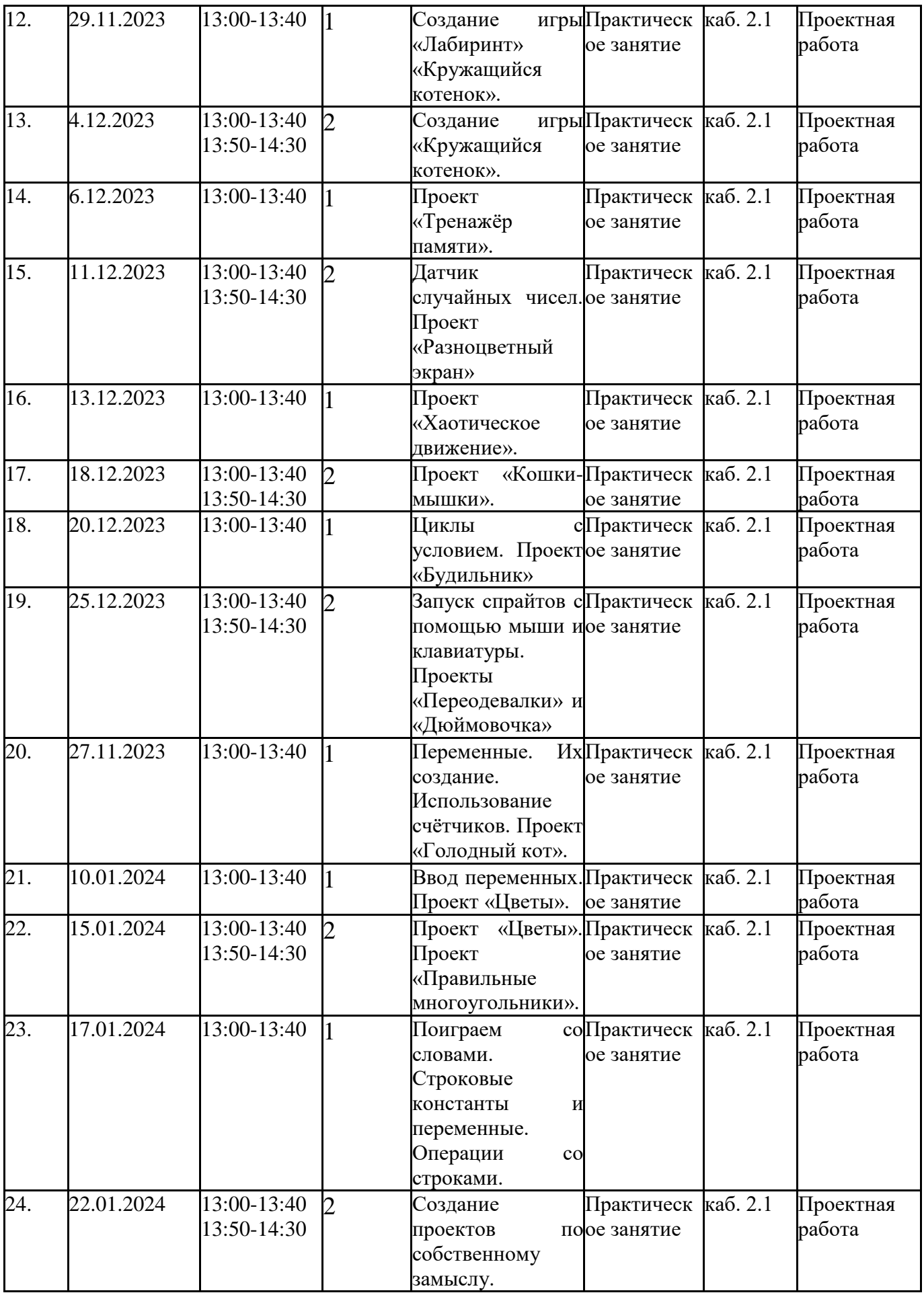

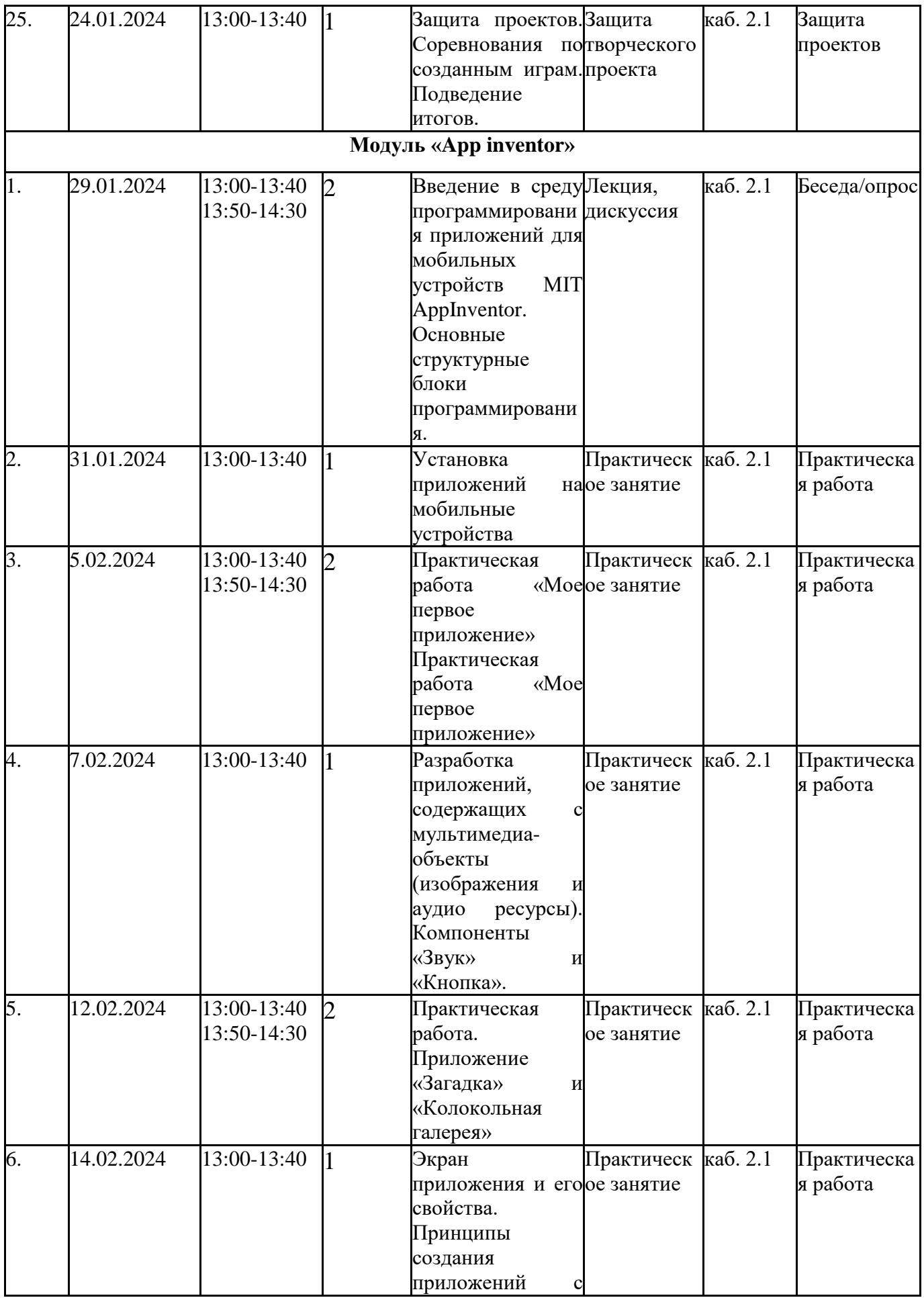

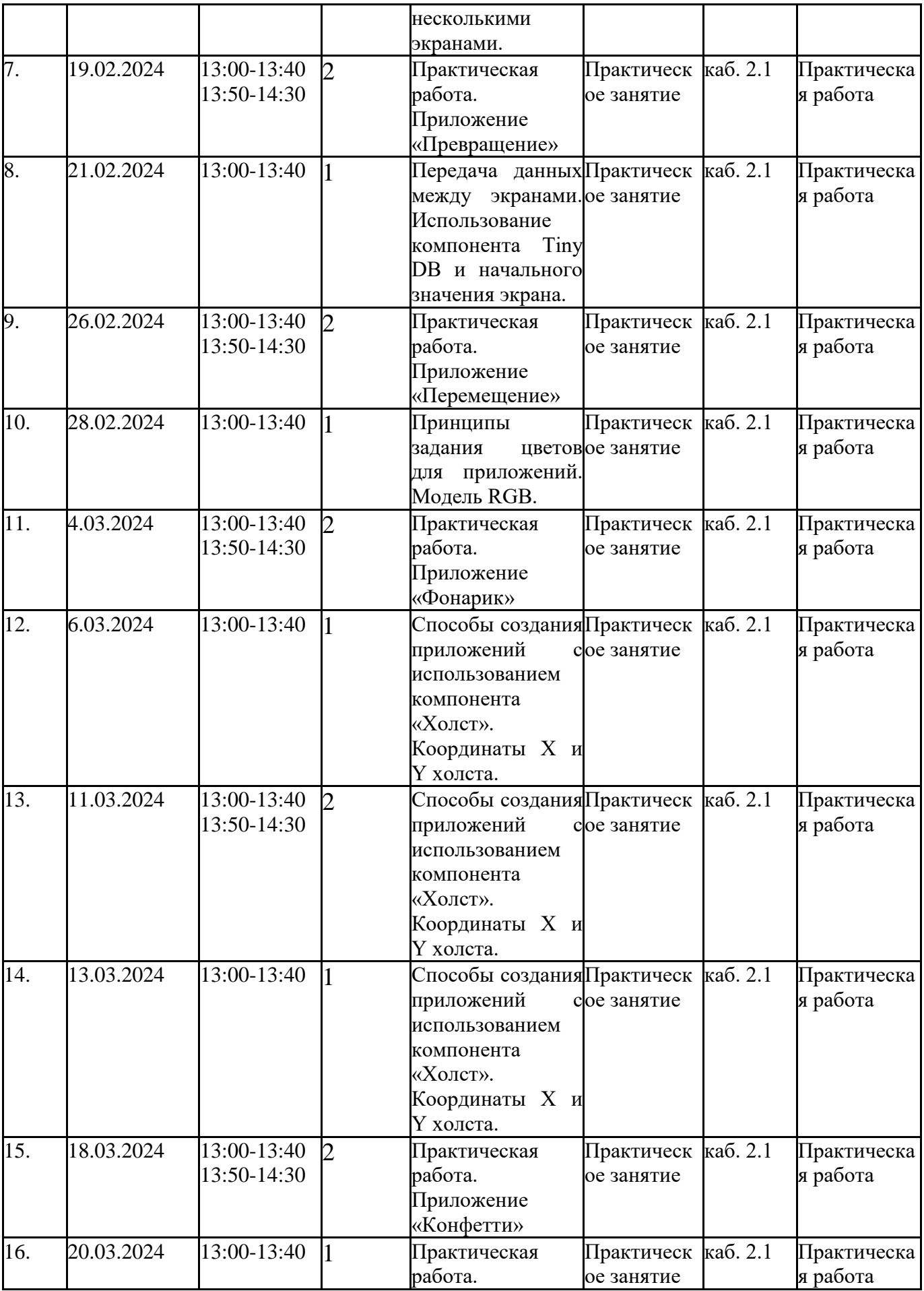

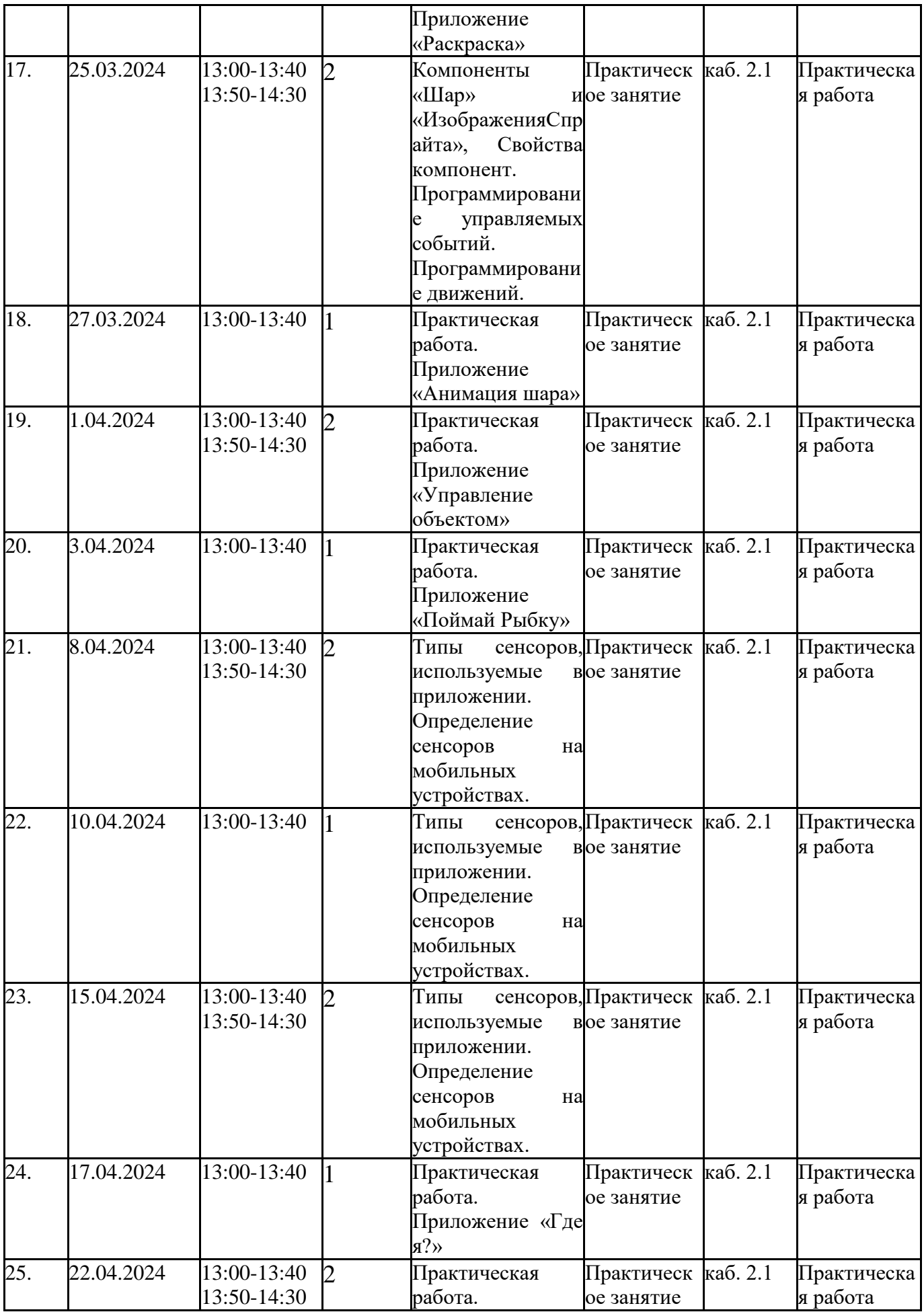

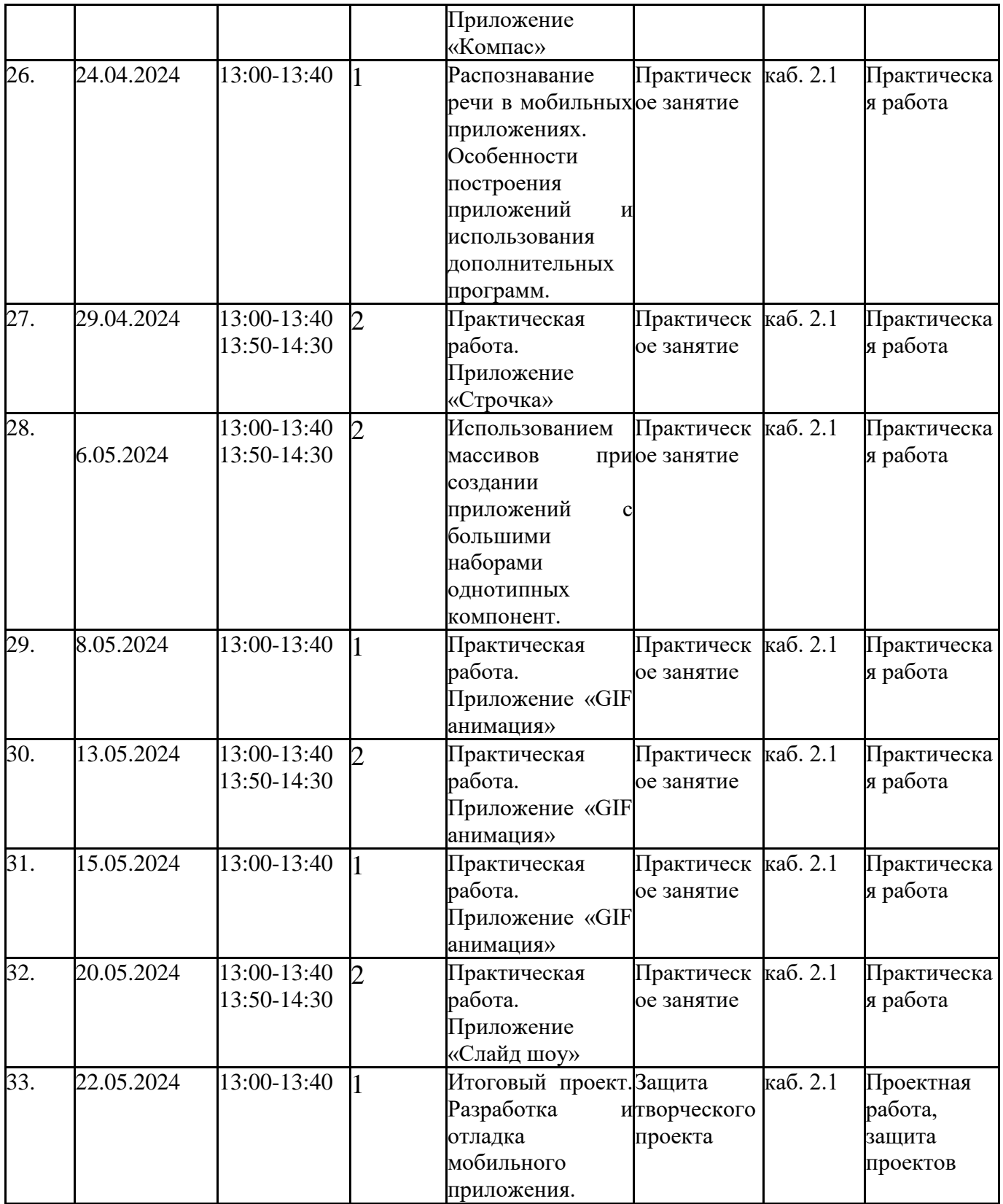

# **Приложение 2**

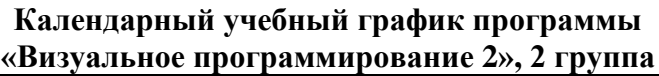

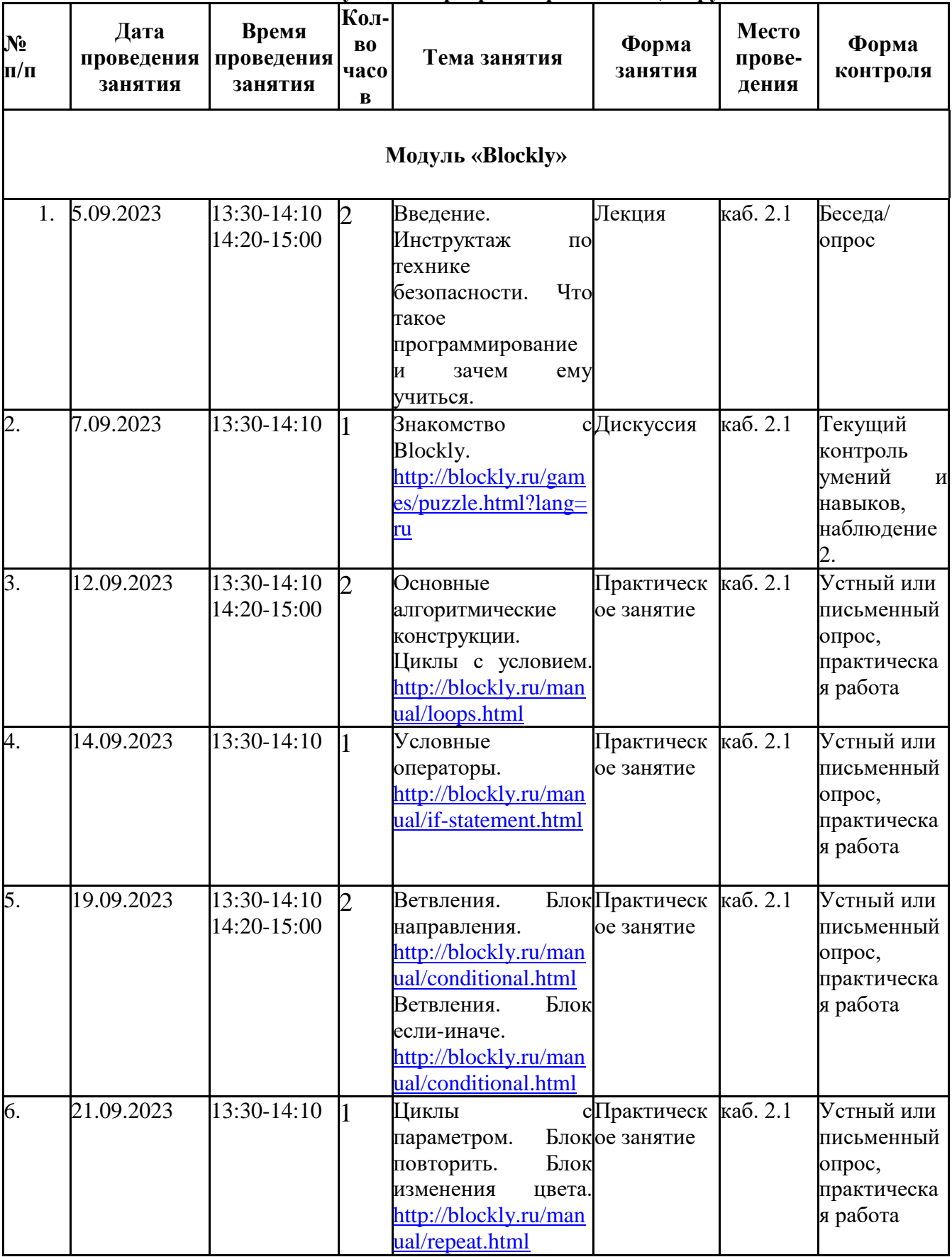

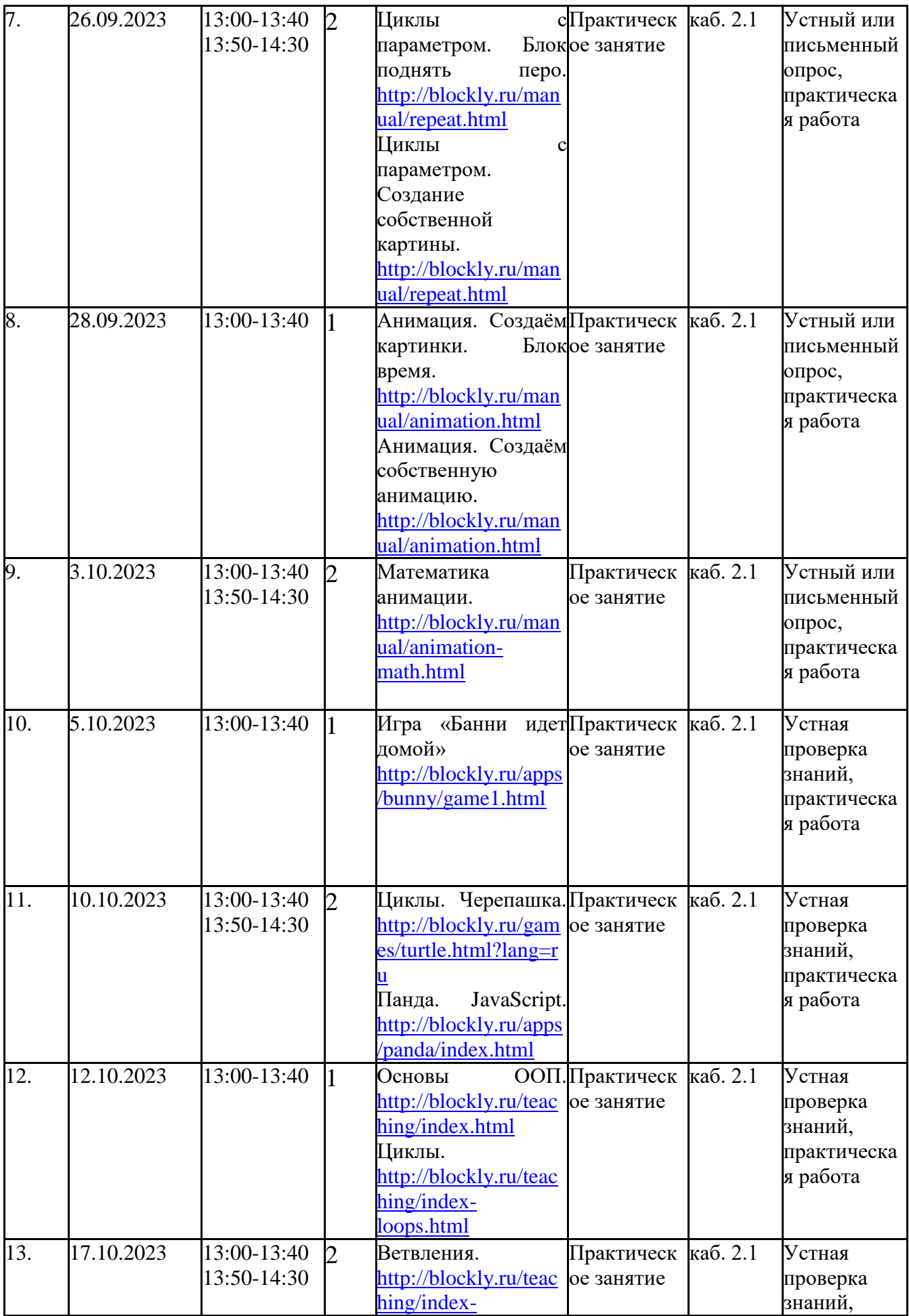

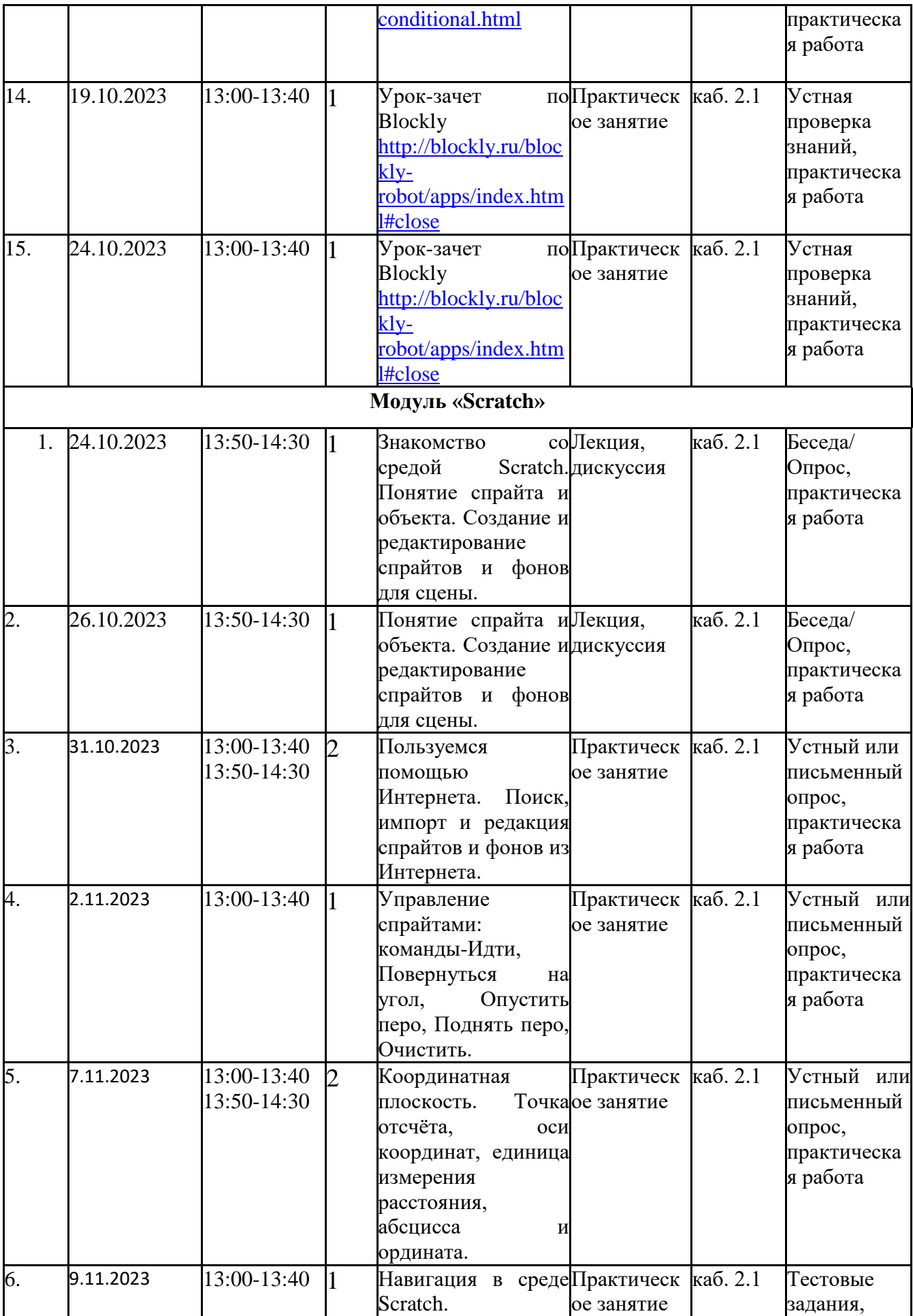

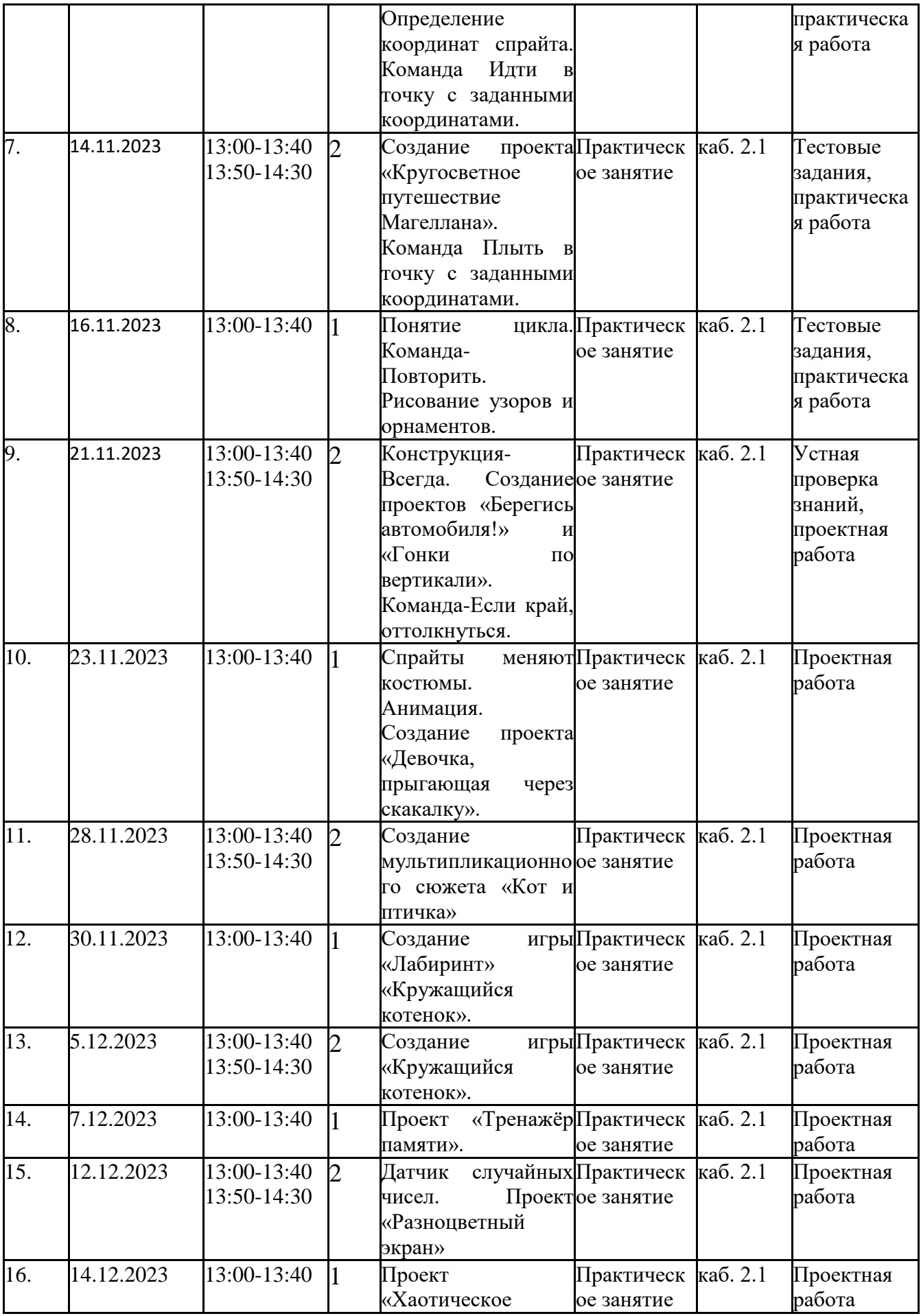

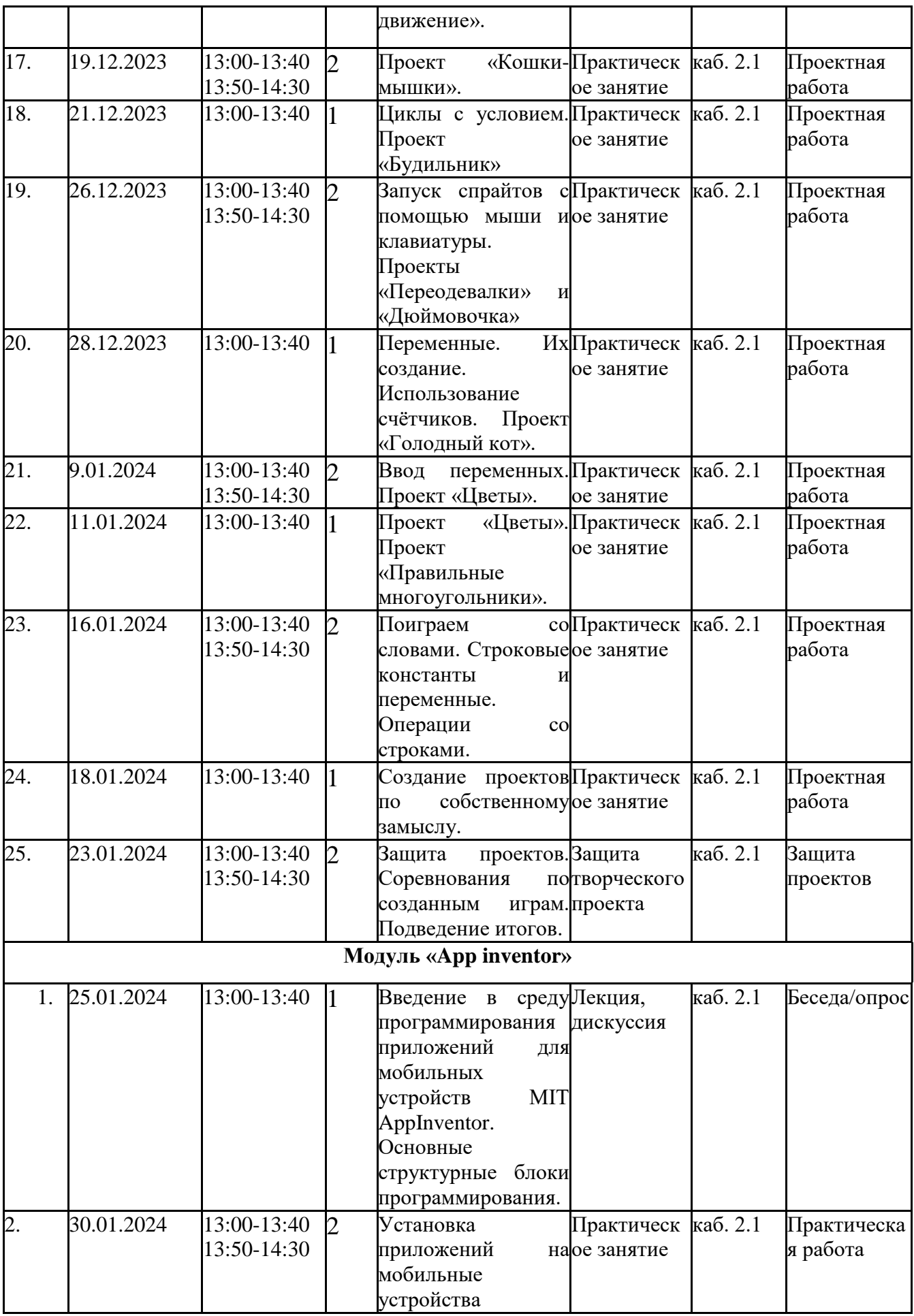

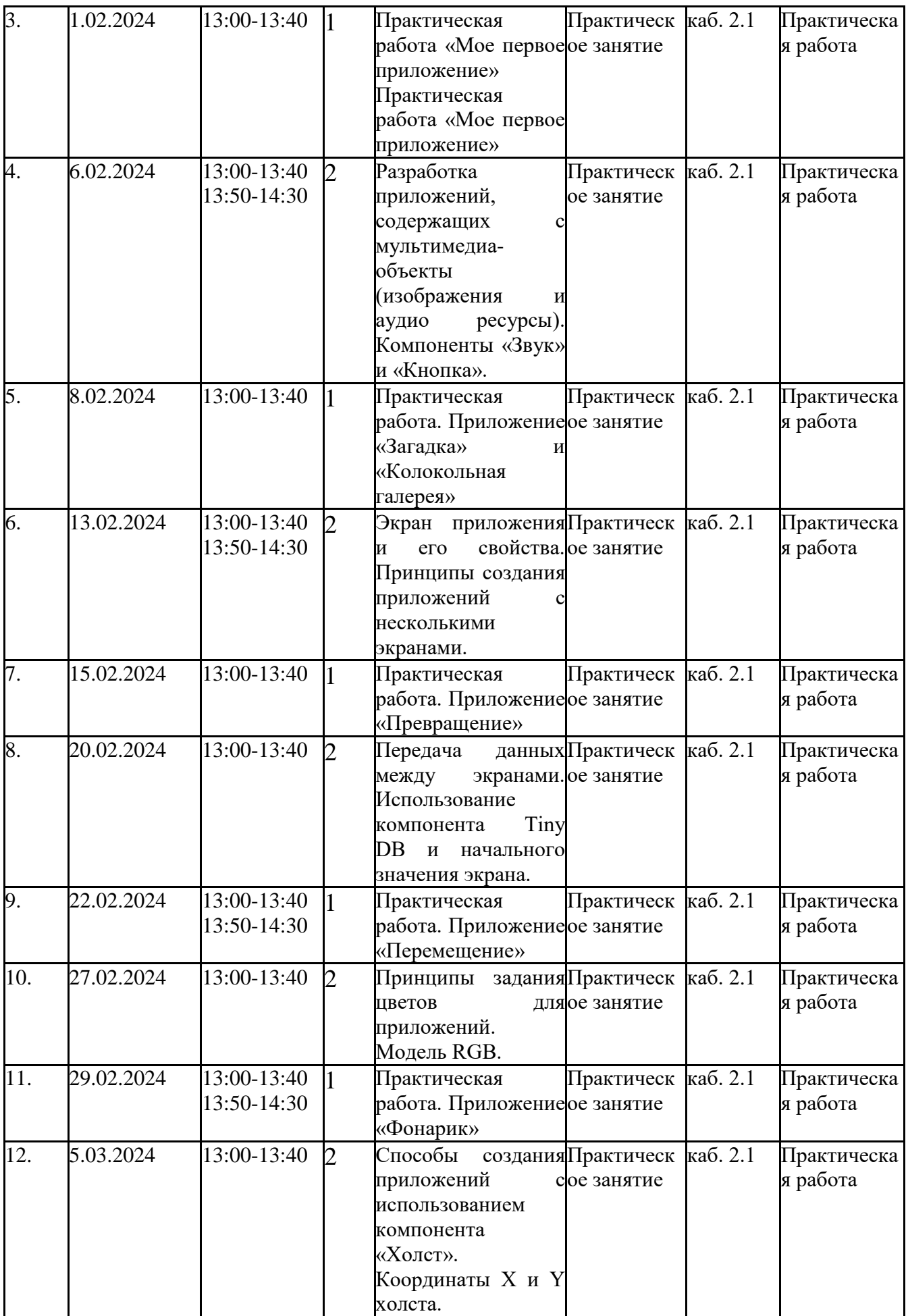

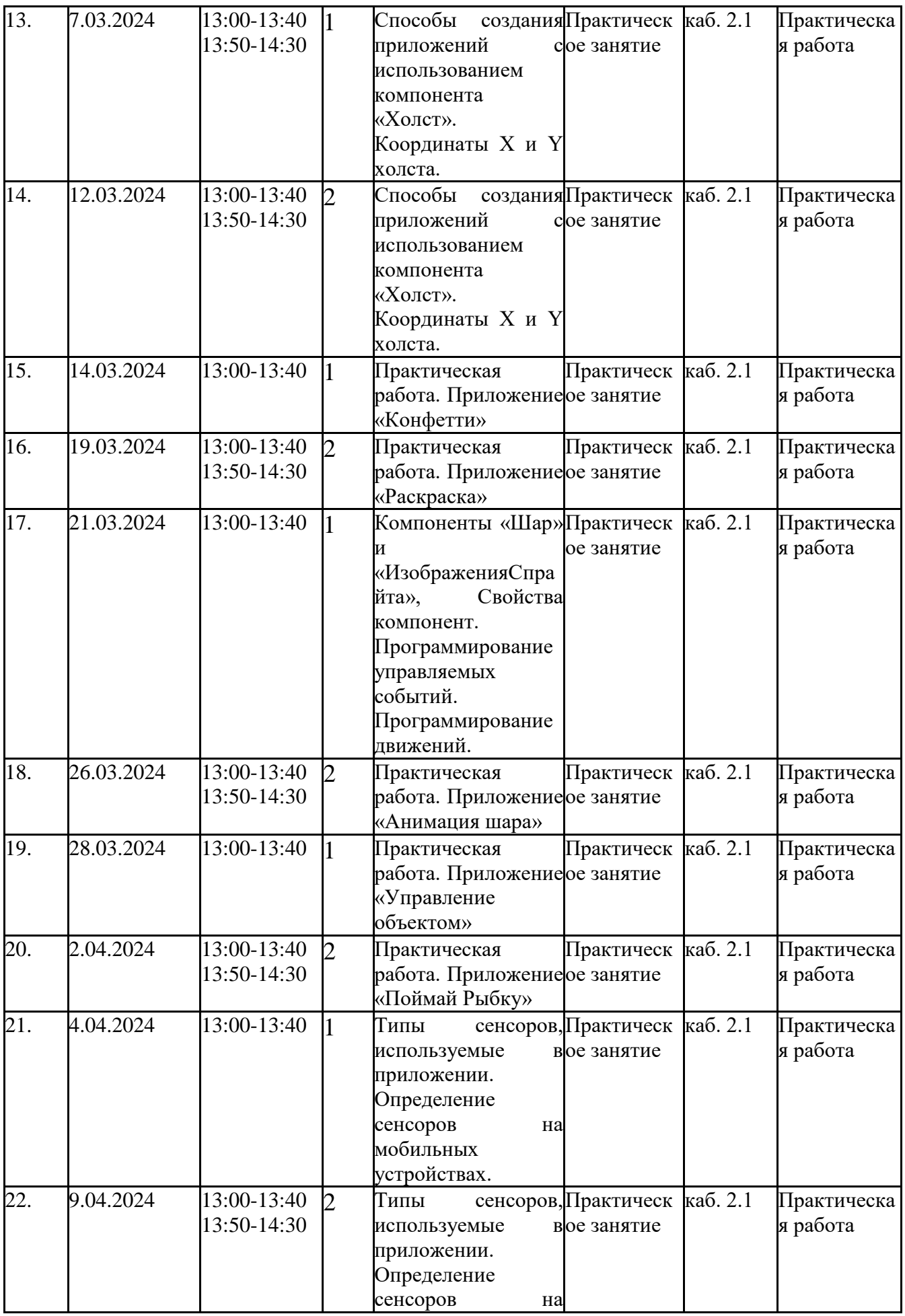

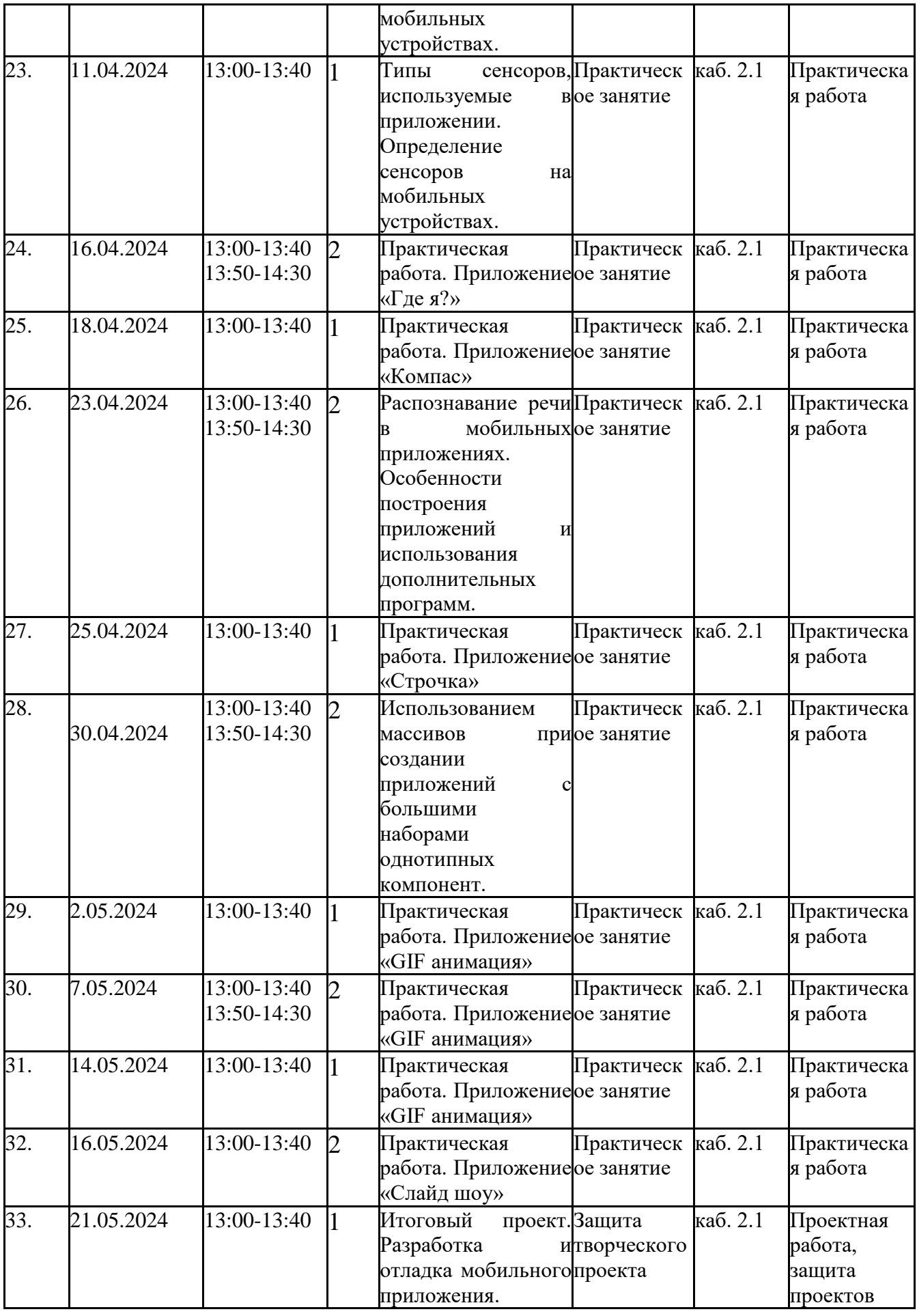

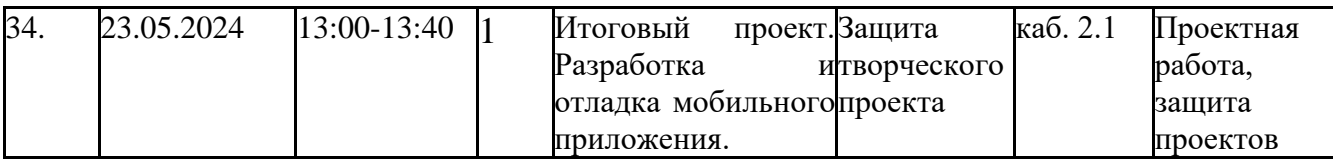

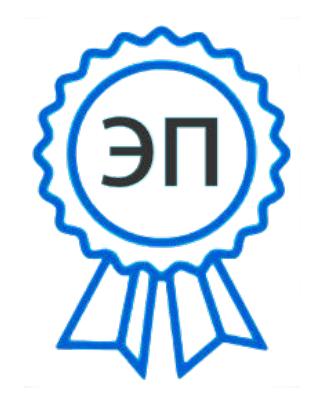

C=RU, O=СП ЦДТ ГБОУ СОШ №1 им. И.М. Кузнецова с. Большая Черниговка, CN= Трубарова Рашида Халилуллиевна,  $\rm E=$ do\_cdt.chernigovka@samara.edu.ru

2023.08.02 14:48:16+04'00'